*Logic Programming Backtracking and Cut*

#### Temur Kutsia

Research Institute for Symbolic Computation Johannes Kepler University of Linz, Austria kutsia@risc.jku.at

K ロ > K @ > K 할 > K 할 > (할 > O Q O )

### **Contents**

[Generating Multiple Solutions](#page-2-0)

[The "Cut"](#page-9-0) [Confirming the Choice of a Rule](#page-16-0) [The "Cut-fail" Combination](#page-26-0) [Terminating a "Generate-and-Test"](#page-37-0) [Problems with the Cut](#page-45-0)

K ロ ▶ K @ ▶ K 할 ▶ K 할 ▶ | 할 | K 9 Q Q

# Finitely Many Alternatives

Simplest way: Several facts match against the question.

#### Example

```
father(mary,george).
father(john, george).
father(sue, harry).
father(george,edward).
```

```
?- father(X, Y).
X=mary, Y=george ;
X=john, Y=george ;
X=sue, Y=harry ;
X=george, Y=edward
```
<span id="page-2-0"></span>The answers are generated in the order in which the facts are given.

# Repeating the Same Answer

Old answers do not influence newer ones: same answer can be returned several times.

#### Example

```
father(mary,george).
father(john, george).
father(sue,harry).
father(george,edward).
```

```
?- father(,X).
X=george ;
X=george ;
X=harry ;
X=edward
```
george returned twice because George is the father of both Mary and John.

## Embedding Does Not Matter

Backtracking happens in the same way if the alternatives are embedded more deeply.

K ロ ▶ K @ ▶ K 할 ▶ K 할 ▶ . 할 . K 9 Q @

#### Example

```
father(mary,george).
father(john, george).
father(sue,harry).
father(george,edward).
child(X, Y):=father(Y, X).
?- child(X, Y).
X=george, Y=mary ;
X=george, Y=john ;
X=harry, Y=sue ;
```

```
X=edward, Y=george
```
## Mixing facts and Rules

If facts and rules are mixed, the alternatives follow again in the order in which things are presented.

#### Example

person(adam). ?- person(X). person(X):-mother(X,Y). X=adam ; person(eve). X=cain ; mother(cain,eve). X=abel; mother(abel,eve). X=jabal ; mother(jabal,adah). X=tubalcain ; mother(tubalcain,zillah). X=eve

## Multiple Goals with Multiple Solutions

More interesting case: Two goals, each with several solutions.

### Example

girl(brunhilda). ...

12 solutions.

 $pair(X, Y) :- ? - pair(X, Y) .$ boy(X),girl(Y). X=john, Y=griselda ; boy(johm). X=john, Y=ermintrude ; boy(marmaduke). X=john, Y=brunhilde ; boy(bertram). X=marmaduke, Y=griselda ; boy(charles). X=marmaduke, Y=ermintrude ; girl(griselda). X=marmaduke, Y=brunhilde ; girl(ermitrude). X=bertram, Y=griselda ;

# Infinite Number of Possibilities

Sometimes one might want to generate an infinite number of possibilities.

It might not be known in advance how many of them needed.

### Example

```
is integer(0).
is_integer(X):-is_integer(Y), X is Y + 1.
?- is integer(X).
X=0 :
X=1 :
X=2 :
...
```
**KORK ERKER ADAM ADA** 

How does it work?

## Member and Multiple Solutions

Most rules give rise to alternative solutions if they are used for goals that contain many uninstantiated variables.

#### Example

```
member(X, [X|].
member(X, [\underline{\hspace{1cm}}|Y]):-member(X, Y).
```

```
?- member(a, X).
X=[a|G314] ;
X=[G313, a|G317] ;
X=[G313, G316, a|G320];
...
```
There is a way to tell PROLOG to discard choices: The "cut".

# The "Cut"

Cut (written "!") tells the system which previous choices need not to be considered again when it backtracks. Advantages:

- $\triangleright$  The program will run faster. No time wasting on attempts to re-satisfy certain goals.
- <span id="page-9-0"></span> $\triangleright$  The program will occupy less memory. Less backtracking points to be remembered.

**KORKARA KERKER DAGA** 

Reference library:

- $\triangleright$  Determine which facilities are available.
- If one has an overdue book can only use the *basic facilities*.

**KORKARYKERKE PORCH** 

▶ Otherwise can use the *general facilities*.

## Reference Library

### Example

```
facility(Pers,Fac):-
    book_overdue(Pers,Book),!,
    basic_facility(Fac).
facility(Pers, Fac):-general facility(Fac).
```

```
basic facility(reference).
basic facility(enquiries).
```

```
additional_facility(borrowing).
additional_facility(inter_library_loan).
```

```
general_facility(X):-basic_facility(X).
general_facility(X):-additional_facility(X).
```
**KOD KARD KED KED BE YOUR** 

## Reference Library

### Example

```
book_overdue('C. Watzer', book10089).
book_overdue('A. Jones', book29907).
...
client('C. Watzer').
client('A. Jones').
...
?- client(X), facility(X, Y).
How does it proceed?
```
K ロ ▶ K @ ▶ K 할 ▶ K 할 ▶ 이 할 → 9 Q Q\*

The effect of cut:

If a client has an overdue book, then only allow her/him the basic facilities.

- $\triangleright$  Don't bother going through all the clients overdue books.
- $\triangleright$  Don't remember any other rule about facilities.

In general, when a cut is encountered as a goal

- $\blacktriangleright$  The system becomes committed to all choices made since the parent goal was invoked.
- $\triangleright$  All other alternatives are discarded.
- $\triangleright$  An attempt to re-satisfy any goal between the parent goal and the cut goal will fail.

**KORKARA KERKER DAGA** 

## Common Uses of Cut

Three main cases:

- 1. To tell the system that it found the right rule for a particular goal. *Confirming the choice of a rule*.
- 2. To tell the system to fail a particular goal without trying for alternative solutions. *Cut-fail combination.*
- 3. To tell the system to terminate the generation of alternative solutions by backtracking. *Terminate a "generate-and-test".*

Typical situation:

- $\triangleright$  We wish to associate several clauses with the same predicate.
- $\triangleright$  One clause is appropriate if the arguments are of one form, another is appropriate if the arguments have another form.
- $\triangleright$  Often (but not always) these alternatives can be made disioint by providing just the argument patterns (e.g., empty list in one clause, and a nonempty list in another.)
- <span id="page-16-0"></span>If we cannot specify an exhaustive set of patterns, we may give rules for some specific argument types and gave a "catchall" rule at the end for everything else.

.<br>◆ ロ ▶ ◆ @ ▶ ◆ 경 ▶ → 경 ▶ │ 경 │ ◇ 9,9,0°

Example of the case when an exhaustive set of patterns can not be specified:

K ロ ▶ K @ ▶ K 할 ▶ K 할 ▶ | 할 | K 9 Q Q

### Example

```
sum to (1,1).
```

```
sum to (N, Res):-
  N1 is N - 1,
  sum to (N1, Res1),
  Res is Res1 + N.
?- sum to(5,X).
X = 15 ;
```
#### It loops.

#### What happened?

- $\triangleright$  sum\_to(1,1) and sum\_to(N, Res) are not disjoint alternatives.
- $\triangleright$  sum\_to(1,1) matches both sum\_to(1,1) and sum to(N, Res).
- $\blacktriangleright$  But if a goal matches sum\_to(1, 1), there is no reason why it should try the second alternative, sum  $to(N,Res)$ .

**KORK ERKER ADAM ADA** 

 $\blacktriangleright$  Cut the second alternative.

K ロ ▶ K @ ▶ K 할 ▶ K 할 ▶ 이 할 → 9 Q Q\*

#### Example

```
sum to (1,1):-!.
sum to (N, Res):-
  N1 is N - 1,
  sum_to(N1,Res1),
  Res is Res1 + N.
?- sum to(5,X).
```

```
X=15 ;
```
No

## More Usual Situation

- In the previous example we could specify a pattern for the boundary case sum\_to(1,1).
- $\triangleright$  Usually, it is hard to specify pattern if we want to provide extra conditions that decide on the appropriate rule.
- $\triangleright$  The previous example still loops on goals sum to (N, Res) where  $N = < 1$ .
- $\triangleright$  We can put this condition in the boundary case telling PROLOG to stop for such goals.

**KORK ERKER ADAM ADA** 

 $\triangleright$  But then the pattern can not be specified.

## Cut with Extra Conditions

#### Example

```
sum to (N, 1):-N = < 1, !.
sum_to(N,Res):-
  N1 is N - 1,
  sum_to(N1, Res1),
  Res is Res1 + N.
```
K ロ > K 個 > K ミ > K ミ > 「ミ → の Q Q →

## Cut and Not

General principle:

- $\triangleright$  When cut is used to confirm the choice of a rule, it can be replaced with not.
- $\triangleright$  not (X) succeeds when X, seen as a PROLOG goal, fails.

- $\blacktriangleright$  Replacing cut with not is often considered a good programming style.
- $\blacktriangleright$  However, it can make the program less efficient.
- $\blacktriangleright$  Trade-off between readability and efficiency.

## Cut and Not

### Example (With Cut)

sum  $to(1,1):-!$ .

```
sum to (N, Res):-
  N1 is N - 1,
  sum to(N1, Res1),
  Res is Res1 + N.
```
### Example (With Not)

 $sum_to(1,1)$ . sum to  $(N, Res):$ not  $(N=1)$ , %  $N \ = 1$ ,  $N1$  is  $N - 1$ , sum to(N1, Res1), Res is Res1 + N.

**KOD CONTRACT A BOAR KOD A CO** 

## Cut and Not

### Example (With Cut)

```
sum to (N, 1):-N = < 1,
  !.
sum to (N, Res):-
  N1 is N - 1,
  sum to(N1, Res1),
  Res is Res1 + N.
```
### Example (With Not)

sum to  $(N, 1):-N = < 1$ . sum to  $(N, Res):$ not  $(N=<1)$ , %  $N > 1$ ,  $N1$  is  $N - 1$ , sum to(N1, Res1), Res is Res1 + N.

**KOD CONTRACT A BOAR KOD A CO** 

not might force PROLOG to try the same goal twice:

K ロ ▶ K @ ▶ K 할 ▶ K 할 ▶ 이 할 → 9 Q Q\*

### Example

- $A:-B,C$ .
- $A: -not(B)$ ,  $D$ .

B may be tried twice after backtracking.

# The "Cut-fail" Combination

fail.

- $\blacktriangleright$  Built-in predicate.
- $\blacktriangleright$  No arguments.
- <span id="page-26-0"></span> $\blacktriangleright$  Always fails as a goal and causes backtracking.

K ロ ▶ K @ ▶ K 할 ▶ K 할 ▶ 이 할 → 9 Q Q\*

# The "Cut-fail" Combination

fail after cut:

 $\blacktriangleright$  The normal backtracking behavior will be altered by the effect of cut.

K ロ ▶ K @ ▶ K 할 ▶ K 할 ▶ | 할 | K 9 Q Q

 $\triangleright$  Quite useful combination in practice.

Write a program to determine an average taxpayer. Two cases:

- $\blacktriangleright$  Foreigners are not average taxpayers.
- If a person is not a foreigner, apply the general criterion (whatever it is) to find out whether he or she is an average taxpayer.

K ロ ▶ K @ ▶ K 할 ▶ K 할 ▶ 이 할 → 9 Q Q\*

#### Example

average  $t$ axpayer $(X)$  :foreigner(X), !, fail. average\_taxpayer(X) : satisfies\_general\_criterion(X). What would happen had we omitted the cut?

**KORKARA KERKER DAGA** 

Wrong version, without cut:

Example (Wrong)

```
average taxpayer(X) :-
     foreigner(X), fail.
average taxpayer(X) :-
      satisfies general criterion(X).
```
If there is a foreigner widslewip who satisfies the general criterion, the program will incorrectly answer yes on the goal ?- average\_taxpayer(widslewip).

We can use cut-fail combination to define

satisfies\_general\_criterion.

Two cases:

- $\triangleright$  A person whose spouse earns more than a certain amount (e.g. Euro 3000) does not satisfy the criterion of being an average taxpayer.
- If this is not the case, then a person satisfies the criterion if his income is within a certain interval (e.g. more that Euro 2000 and less than Euro 3000).

Clauses for satisfies\_general\_criterion.

#### Example

```
satisfies general criterion(X) :-
     spouse(X,Y),
     gross_income(Y,Inc),
     Inc > 3000.!, fail.
satisfies general criterion(X) :-
     gross_income(X,Inc),
     Inc < 3000,
     Inc > 2000.
```
**KORKARA KERKER DAGA** 

We can use cut-fail combination to define gross\_income.

Two cases:

- $\triangleright$  A person who gets a pension less than certain amount (e.g. Euro 500), is considered to have no gross income.
- $\triangleright$  Otherwise, person's gross income is determined as the sum of his/her gross salary and investment income.

Clauses for gross income.

### Example

```
gross_income(X,Y) :-
     receives_pension(X,P),
     P < 500,
      !, fail.
qross\_income(X, Y) :-
     gross_salary(X,Z),
     investment_income(X,W),
     Y is Z+W.
```
**KOD KARD KED KED BE YOUR** 

not can be defined in terms of cut and fail.

K ロ ▶ K @ ▶ K 할 ▶ K 할 ▶ 이 할 → 9 Q Q\*

### Example

```
not(P) := call(P), !, fail.not(P).
```
# Replacing Cut with not

- $\triangleright$  Cut can be replaced with not in cut-fail combination.
- $\triangleright$  Unlike the first use of cut, this replacement does not affect efficiency.
- $\blacktriangleright$  However, more reorganization of the program is required.

### Example

```
average taxpayer(X) :-
  not(foreigner(X)),
  not(spouse(X,Y),gross_income(Y,Inc),Inc>3000),
  .
.
.
```
## Terminating a "Generate-and-Test"

"Generate-and-Test":

- $\triangleright$  One of the simplest AI search techniques.
- $\triangleright$  Generate: Generate all possible solutions to a problem.

- $\triangleright$  Test: Test each to see whether they are a solution.
- $\triangleright$  A possible solution is generated and then tested.
- If the test succeeds a solution is found.
- <span id="page-37-0"></span> $\triangleright$  otherwise, backtrack to next possible solution.

### Tic-Tac-Toe

Tic-Tac-Toe game: Get three in a raw, column, or diagonal:

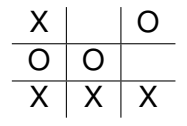

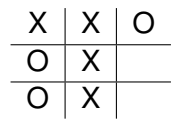

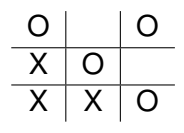

K ロ > K 個 > K 差 > K 差 > → 差 → の Q Q →

Representation:

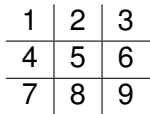

## Tic-Tac-Toe

We will show a part of the program to play Tic-Tac-Toe.

Used predicates:

- $\triangleright$  var: built-in predicate. var  $(T)$  succeeds if T is a free variable.
- $\triangleright$  arg: built-in predicate. arg (N, T, A) succeeds if A is Nth argument of the term T.
- $\blacktriangleright$  aline: defined predicate. Generator of possible lines. For instance, aline  $([1, 5, 9])$  is the following line:

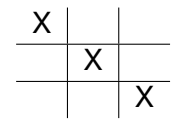

## Part of the Program for Tic-Tac-Toe

The opponent (playing with crosses) is threatening to claim a line:

**KORKARA KERKER DAGA** 

```
threatening([X, Y, Z], B, X) :-
 empty(X,B), cross(Y,B), cross(Z,B).
         \overline{X}X
                                                \mathsf{X} \mid \mathsf{X}
```
## Part of the Program

### Example

```
forced_move(Board,Sq) :-
    aline(Squares),
     threatening (Squares, Board, Sq),
     !.
aline([1,2,3]).
\text{aline}([4, 5, 6]).
aline([7,8,9]).
aline([1, 4, 7]).
aline([2, 5, 8]).
aline([3,6,9]).
aline([1, 5, 9]).
```
K ロ ▶ K @ ▶ K 할 ▶ K 할 ▶ . 할 . K 9 Q @

aline([3,5,7]).

### Part of the Program

### Example (Cont.)

threatening( $[X, Y, Z]$ , B, X) : $empty(X, B)$ ,  $cross(Y, B)$ ,  $cross(Z, B)$ . threatening( $[X, Y, Z]$ , B, X) : $empty(Y, B)$ ,  $cross(X, B)$ ,  $cross(Z, B)$ . threatening( $[X, Y, Z]$ , B, X) :empty(Z,B), cross(X,B), cross(Y,B).

**KOD KARD KED KED BE YOUR** 

forced\_move implements "generate-and-test":

- $\triangleright$  Moves Generated by alines: All possible ways that cross can win.
- $\blacktriangleright$  Moves Tested by threatening: If cross can win in the next move.
- $\blacktriangleright$  If no forced moves are found, then the predicate fails and some other predicate would decide what move to make.

# Cut

Suppose embedded in a larger program:

- If forced move successfully finds a move then  $sq$ becomes instantiated to the move.
- If, later, a failure occurs (after this instantiation) forced move would retry.
- $\triangleright$  Cut can prevent PROLOG to search further (which would be futile) and not waste time.
- $\triangleright$  When we look for forced moves it is only the first solution that is important.

Cut changes behavior of programs:

- Introducing cuts may give a correct behavior when goals are of one form.
- <span id="page-45-0"></span> $\triangleright$  There is no quarantee that anything sensible will happen if goals of another form start appearing.

## Problems with the Cut

### Example

```
number of parents(adam, 0) :- !.
number of parents(eve, 0) :- !.
number of parents(,2).
```

```
?- number_of_parents(eve,X).
X = 0 ;
N<sub>O</sub>?- number_of_parents(john,X).
X = 2 ;
N<sub>O</sub>?- number_of_parents(eve,2).
Yes
```
K ロ ▶ K @ ▶ K 할 ▶ K 할 ▶ | 할 | K 9 Q Q

## Problems with the Cut

### Example

#### Improved Version

```
number_of_parents(adam, N) :- !, N=0.
number of parents(eve, N) :- !, N=0.
number of parents(,2).
```

```
?- number_of_parents(eve,2).
```
 $N<sub>O</sub>$ 

However, it will still not work properly if we give goals such as ?- number\_of\_parents(X,Y).